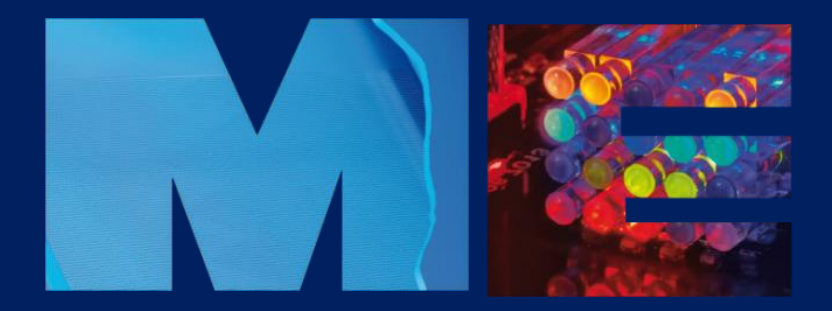

# **MENTOR** haynan oooo

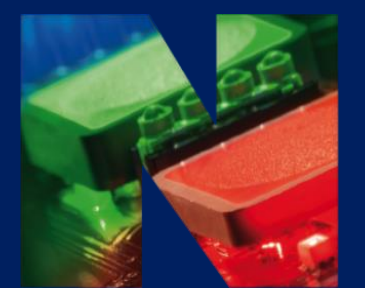

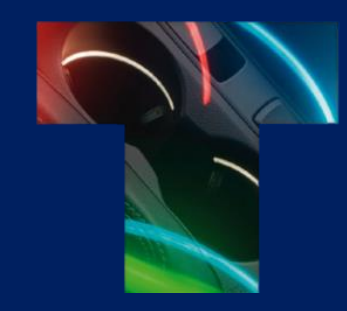

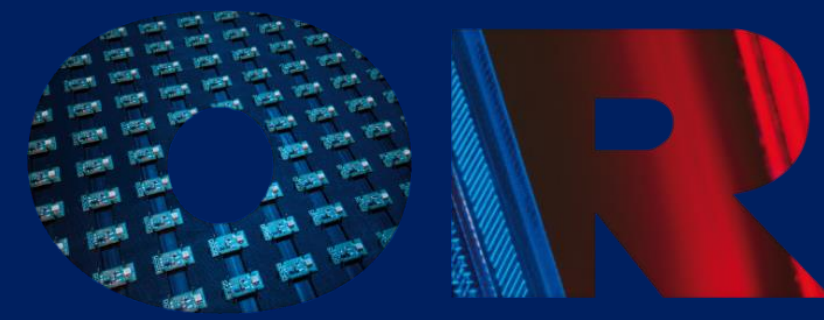

### **Implementation of light into product designs - The benefits and how to get there**

**Sebastian Wette – Project Manager / Sales Department**

#### **Implementation of light into product designs - The benefits and how to get there**

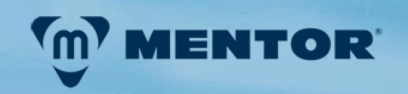

#### **Topics**

- The opportunities and benefits of implementing light designs
	- What kind of effects can be achieved and what is the impact on the user?
- How to implement the light design
	- Set-Up of light module
	- Definition of light requirements
	- Prediction of required luminance intensity
	- Rough estimation of the efficiency of the Set-Up
	- Light guide designs and application examples

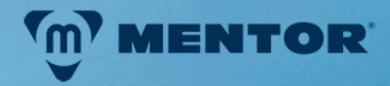

… allows orientation ... creates atmosphere ... creates moods ... gives security ... offers comfort ... sets accents ... makes the invisible visible Light in the product ...

... creates individuality ... provides information ... promotes interaction ... enables communication ... shapes identity ... generates emotions

...

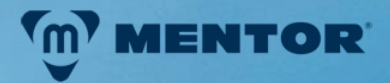

## Light creates orientation

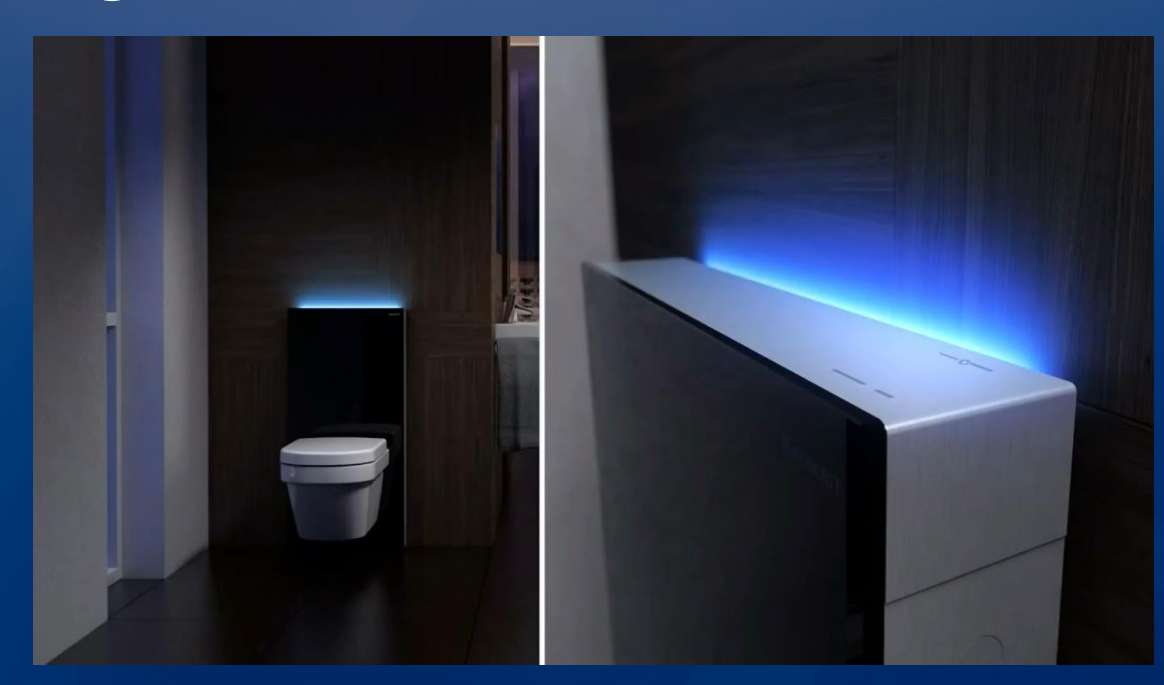

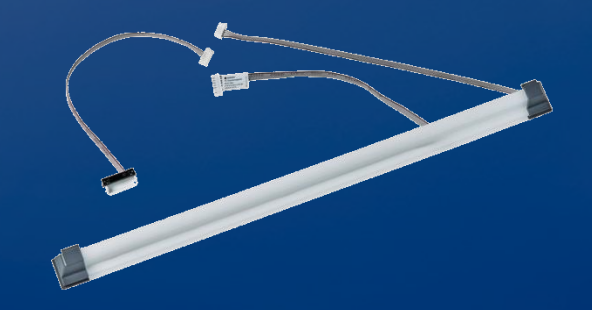

Light module gives orientation only at night. A brightness and proximity sensor provides the cleverness to the module.

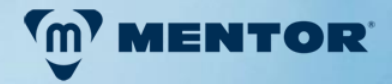

## Light provides information

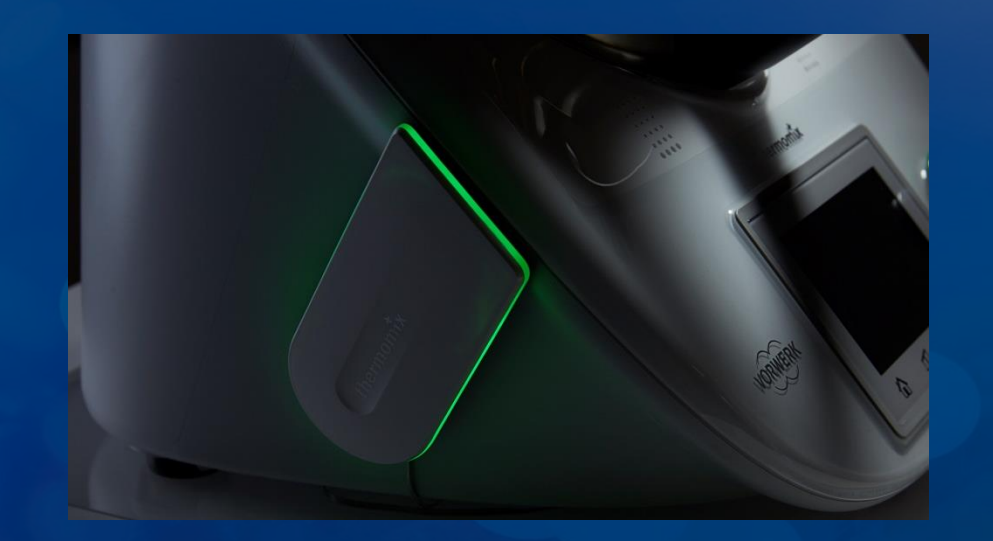

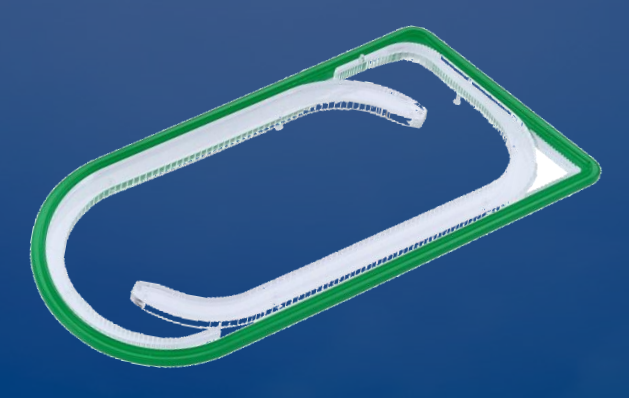

Cook-Key Module connects via WiFi with the Vorwerk Cloud and downloads recipes. Status of WiFi Connection is indicated by a green light flashing.

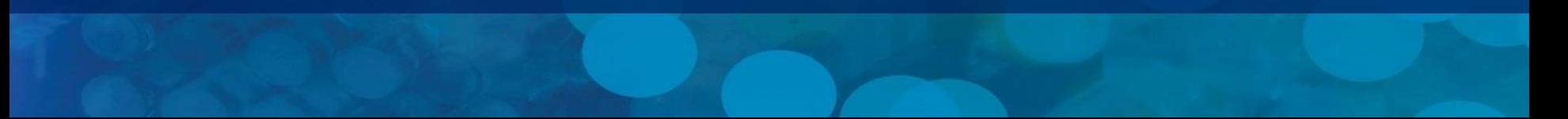

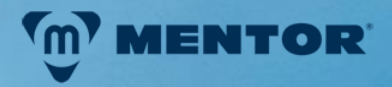

## Light enables interactions

Light provides information about the status of the Module. Via touch on one of the two surfaces, the module controls a water treatment system.

Blue light idicates cooled water

Green light indicates sparkling water

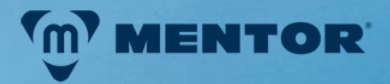

## Light creates individuality

By selecting a color, the preference of the customer can be adjusted individually.

Additionally, moods can be created by choosing a Color. e.g. Green for calming down after a stressful day in the office.

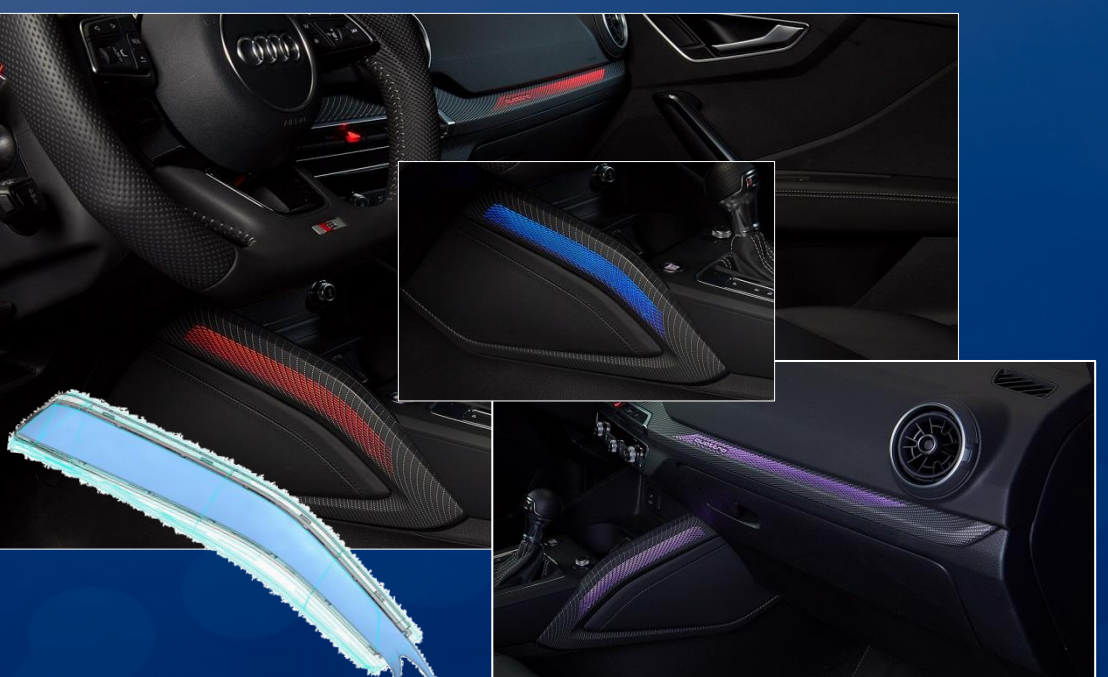

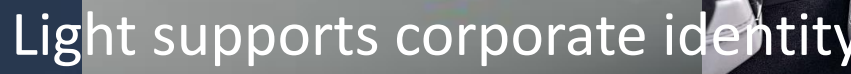

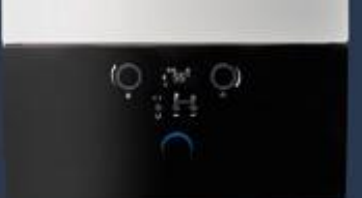

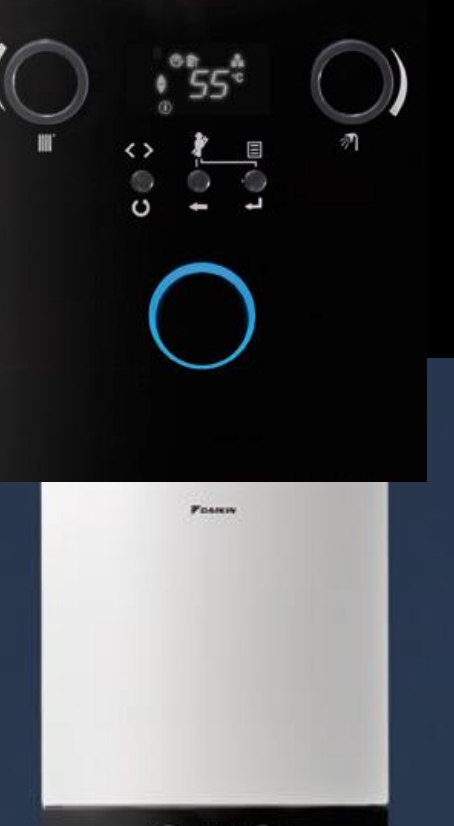

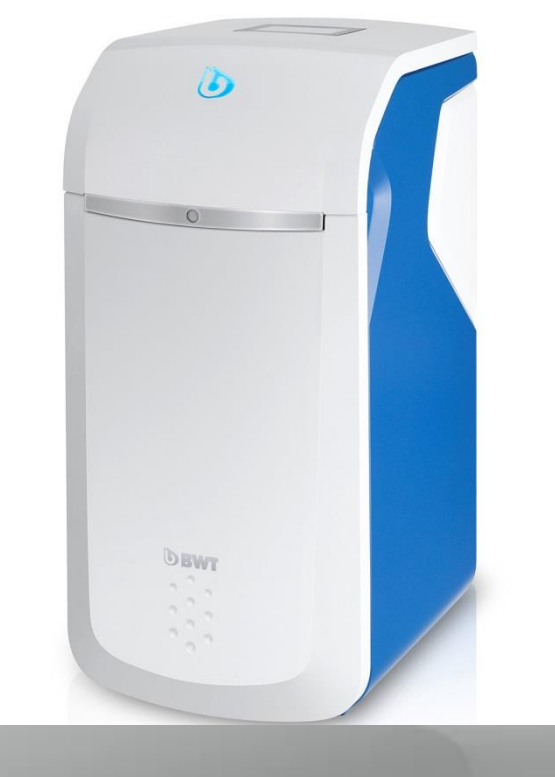

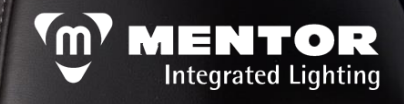

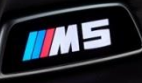

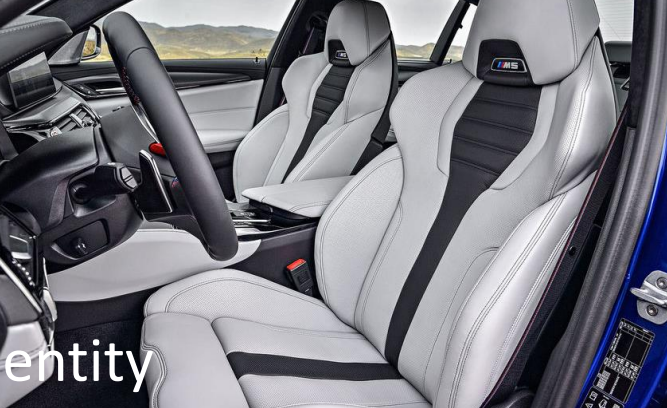

## **How to implement light designs?**

**One Possible Set-Up**

transparent plastic which transports the light to intended surface

e.g. RGB-LED

**Diffusing Component** light smoothing Lightguide **Light and COVIDENT COVIDENCE Light Source Light Source Light Source Light Source Light Source Light Source Light Source Light Source Light Source Light Source Light Source Light Source Light Source Light Source Light Sourc** 

**Housing** Mounting all components to each

**M** MENTOR

**Reflective Component** increasing efficiency of

#### **How does one evaluate light?**

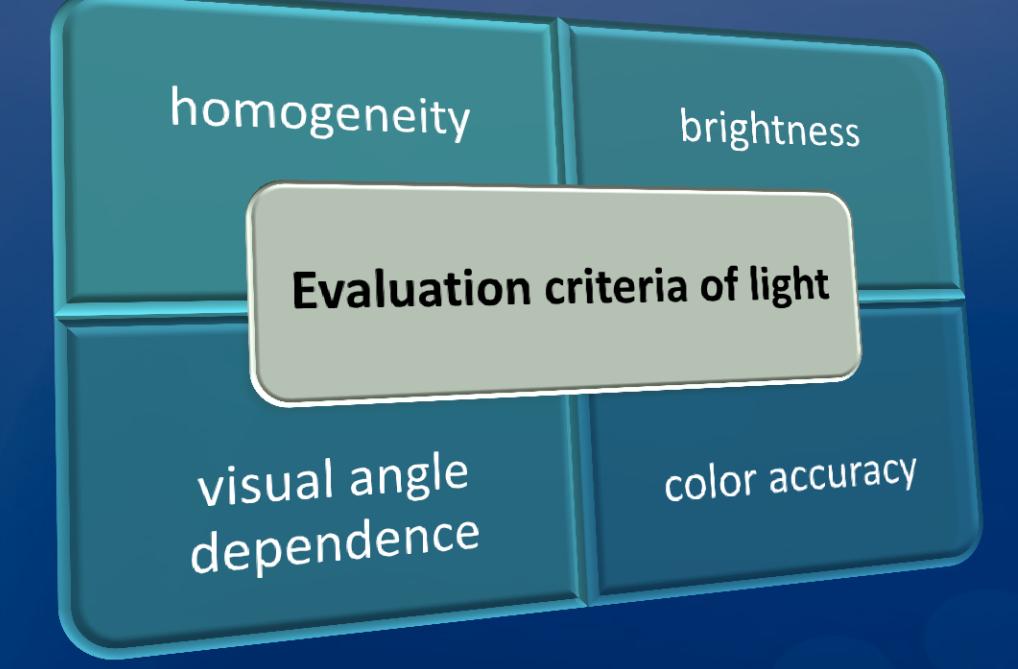

The Human Eye perceives the Luminance L. The luminance represents a illuminance E which is emitted into a certain viewing angle  $\Omega$ . Alternative it can be described by the luminous intensity I which is emitted from a certain surface A

**ENTOR** 

The Luminance can be separated in contrast to the position on the light emitting surface x,y and the color accuracy  $\Delta E \to L(E_{x,y}, \Omega, \Delta E) = L(I_{\Omega}, A, \Delta E)$ 

### **How does one evaluate light?**

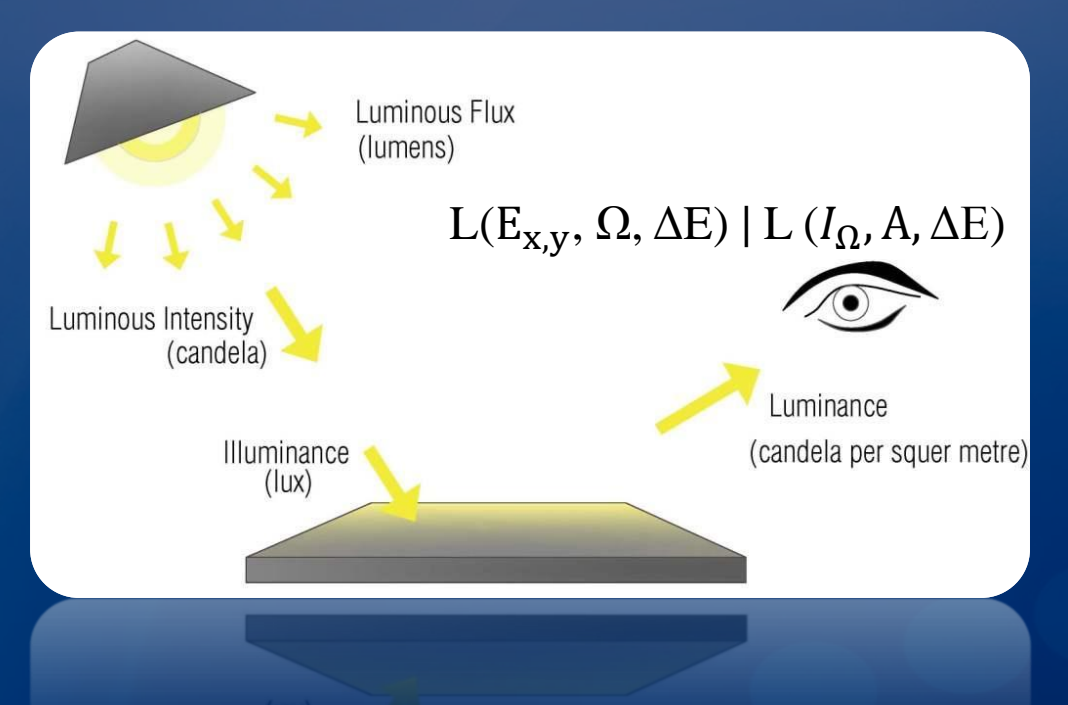

Defining the desired luminance requires to know the illuminance on the surface, the color coordinate and the viewing angle.

**IENTOR** 

If the luminace shall be equal for all viewing angles, one might estimate the required luminous intensity for the light source by the following equation:

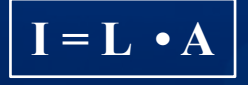

#### **Example for calculating the required luminance intensity**

Size of a surface which shall be illuminated homgenously:

Required luminance (for an office light application):

Result for applying the equation  $I_{Target} = L_{Target} - A$ 

#### $A = 5$ mm x 100mm

 $L_{Target}$  = 300cd/m<sup>2</sup>

 $T_{Target}$  = 150 mcd

Typical luminance intensity for a

ASMB-MTB0-0A3A2 PLCC-4 Tricolor Black Surface LED

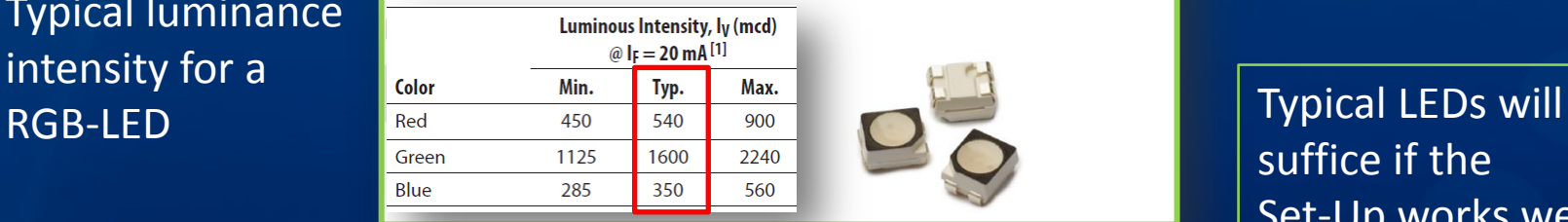

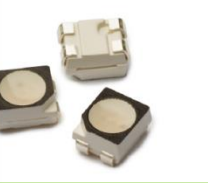

Avago

suffice if the Set-Up works well!

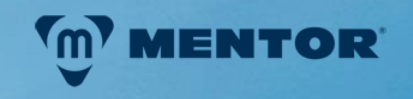

#### **Estimation of the efficiency of the Set-Up**

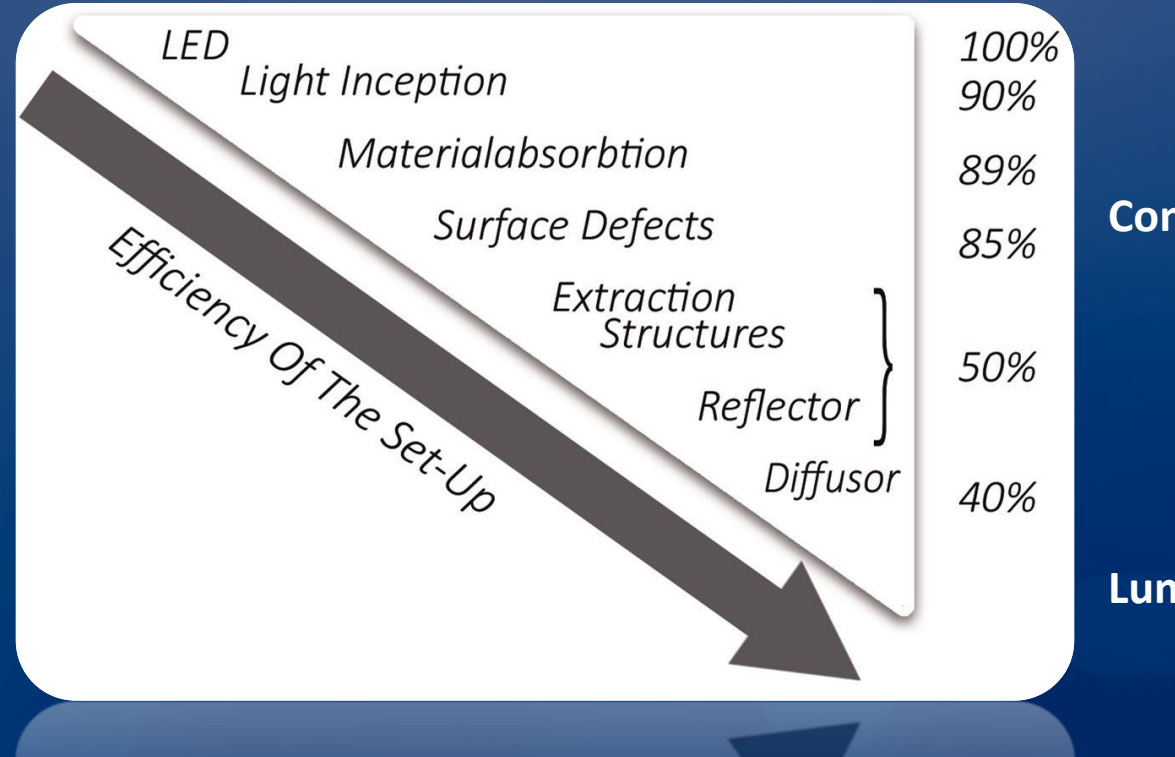

**Conclusion: η ≈ 40%**  ILED<sup>®</sup> ITarget  $| \eta |$ 

**Luminous Intensity**  $I_{LED} \approx 375$  mcd

**MENTOR** 

#### **Lightguide Design**

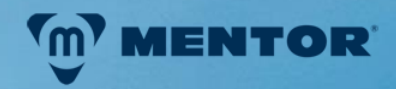

Input Parameters for Optical Design Algorithm

- Ray-File of the LED  $\rightarrow$  Flux, Color, Intensity, etc.
- Material  $\rightarrow$  transparency / absorption / reflection, surfaces, etc.
- Light extraction geometries  $\rightarrow$  geometrical shape, surfaces, distribution, etc.
- Illuminance target value  $\rightarrow$  target area, contrast, brightness, color, etc.
- Validation of optimization  $\rightarrow$  defining luminance camera, viewing angle, etc.

#### **Lightguide Design – Example – Door Pannel**

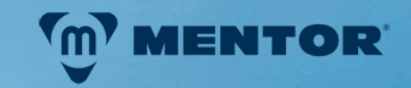

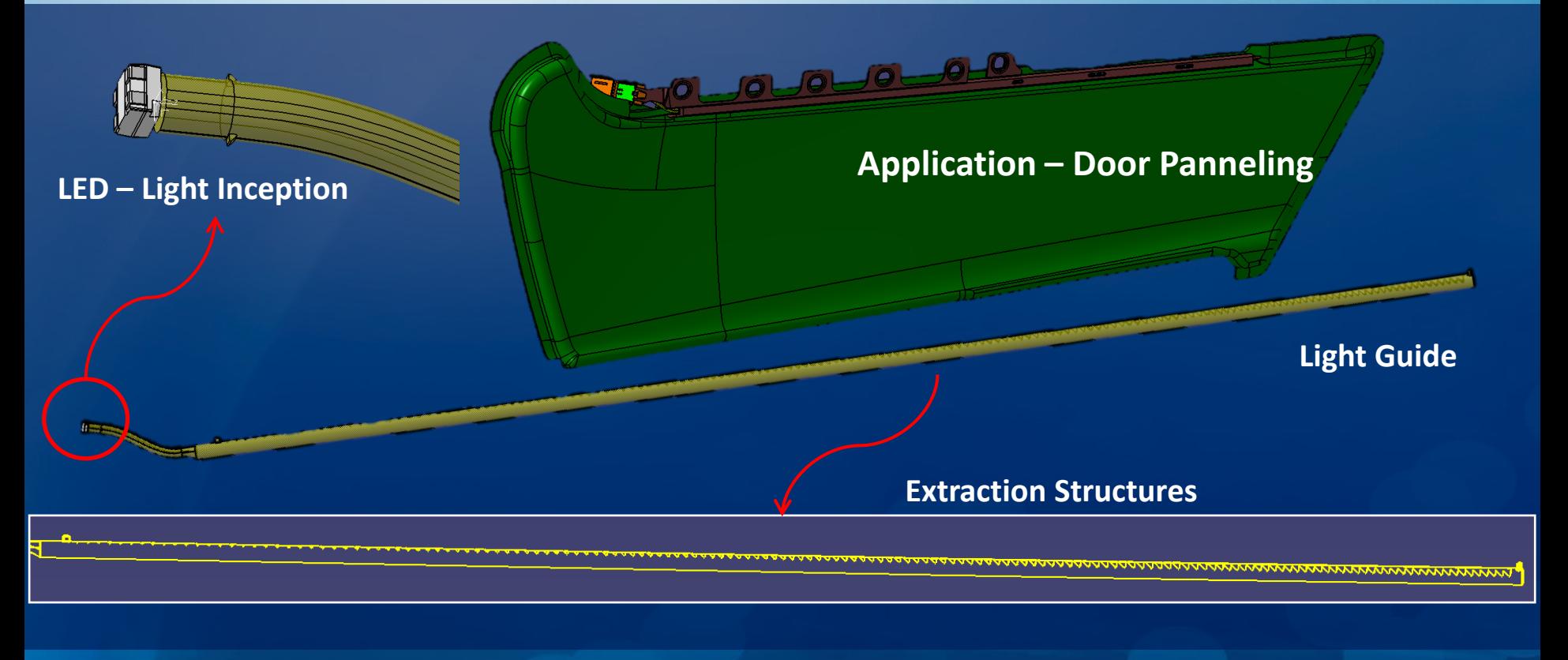

#### **Lightguide Design – Simulation**

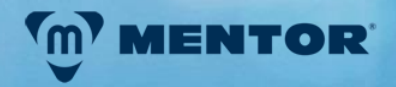

#### Light Simulations – Showing Ray-Tracing

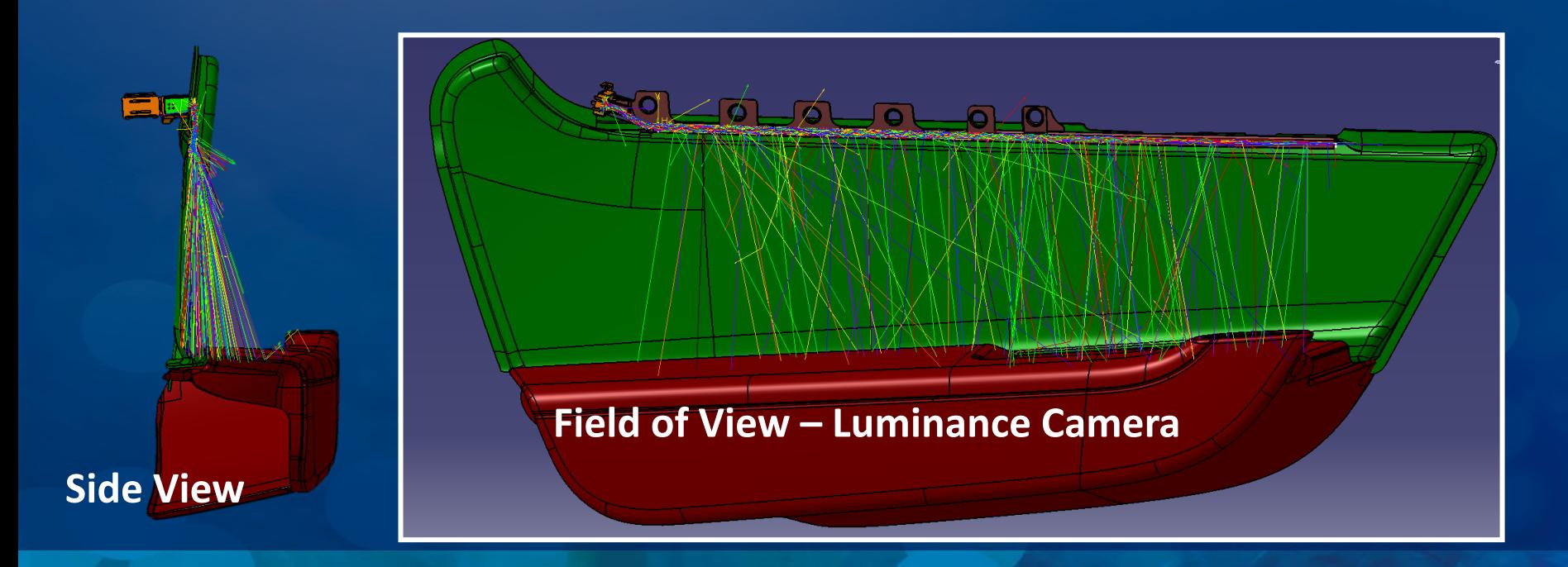

#### **Light Guide Design - Simulation - Results**

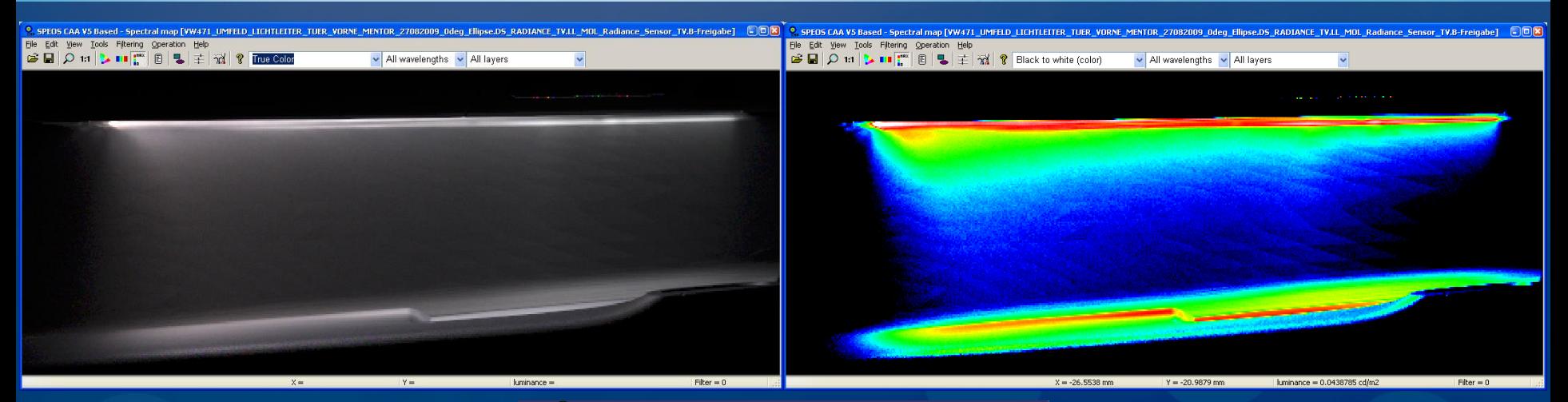

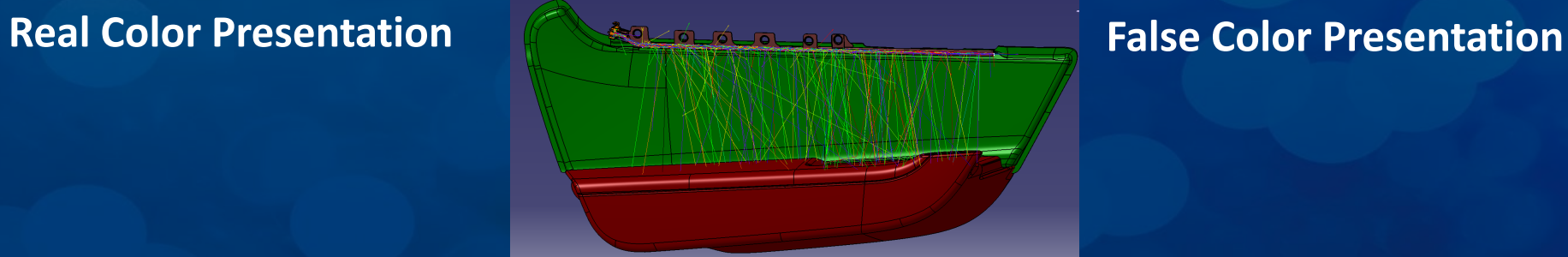

MENTOR<sup>®</sup>

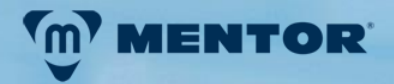

#### Light Guide Design – Example - Cook-Key

#### **First Set-Up with 4 LEDs and one continous light guide**

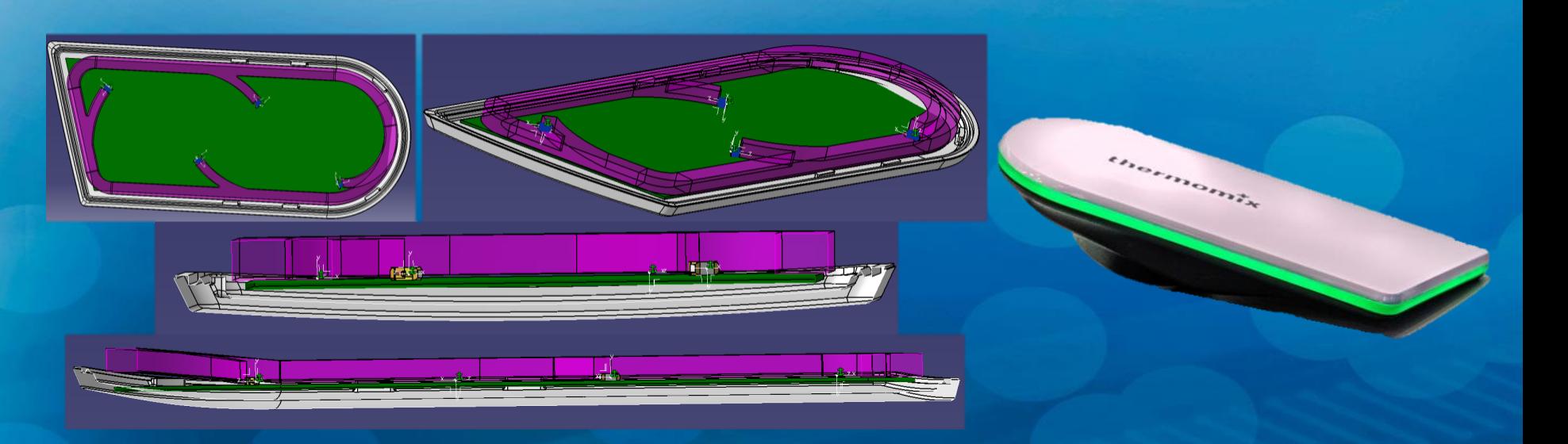

#### **Light Guide Design – Example Cook Key**

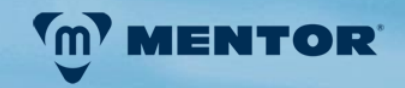

#### **Luminance Simulationen of first Set-Up – 4 LEDs**

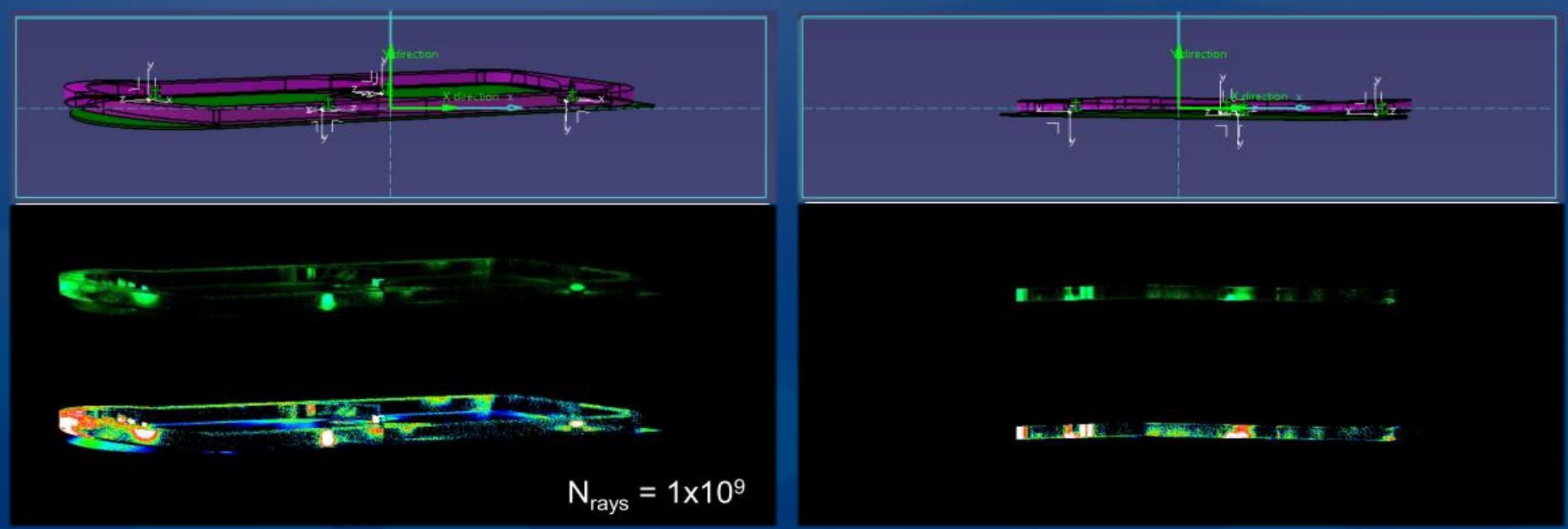

**Realisation: 4 LEDs don't suffice regarding the contrast**

**Conclusion: 2 LEDs with more complex light guides**

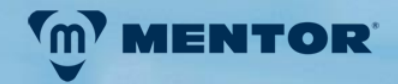

#### Light Guide Design - Cook-Key

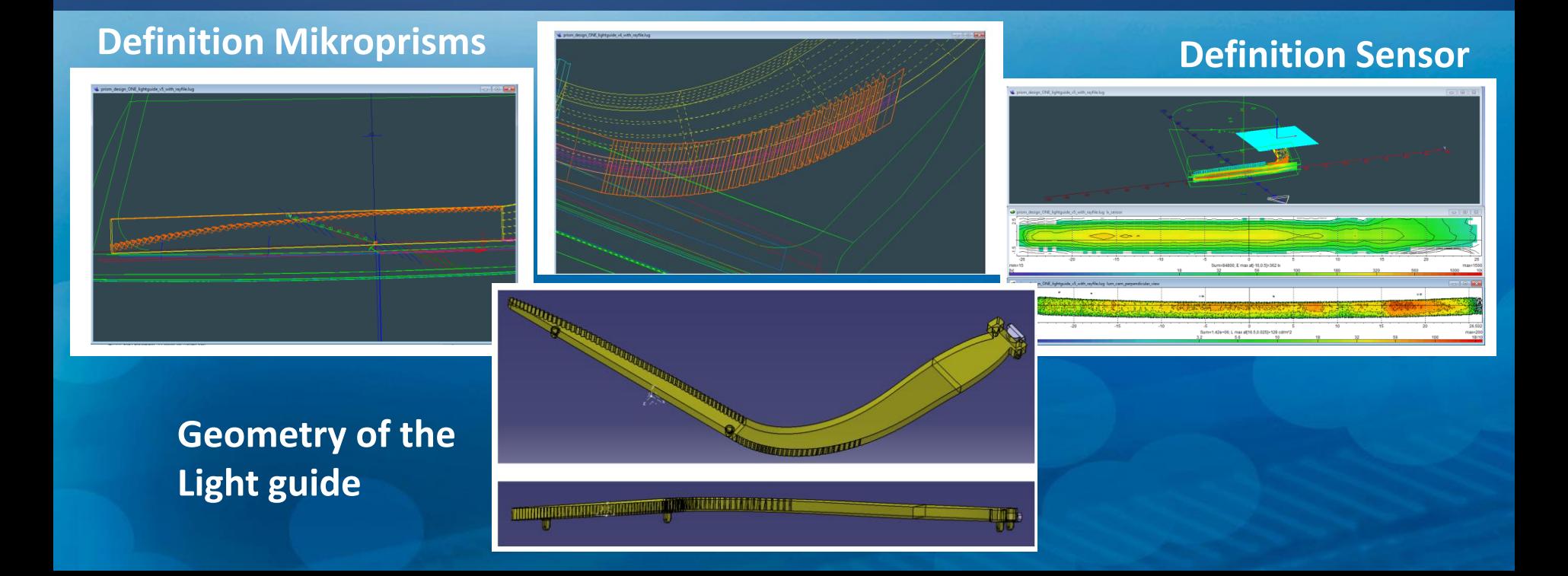

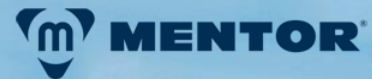

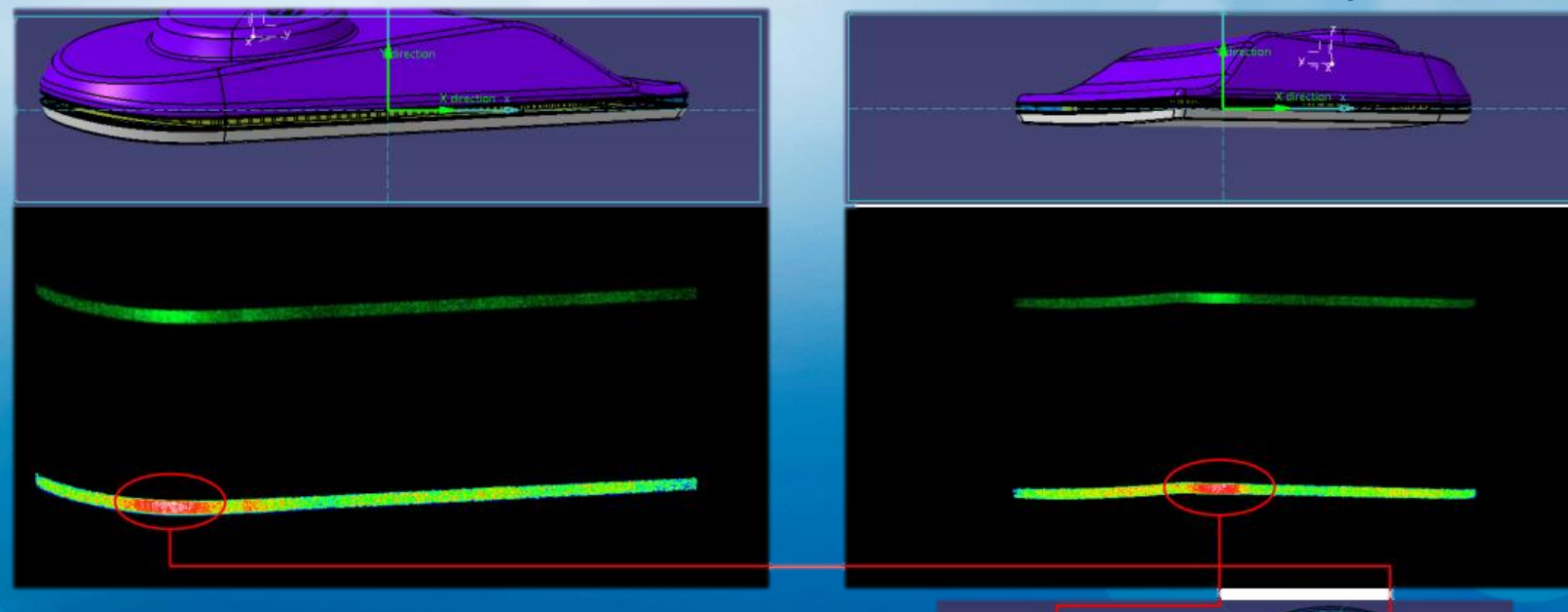

#### **Second Set-Up with 2 LEDs und 2 Light guides Problem – Hotspot in the Corners**

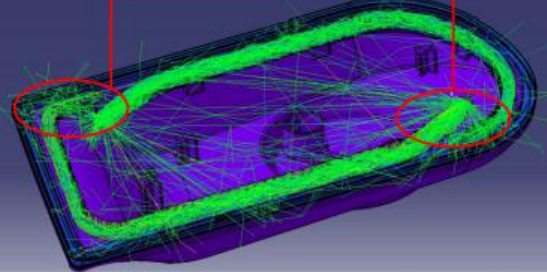

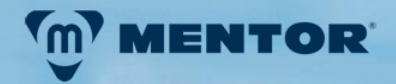

#### Final Geometry after the Design

#### **Third Light implemented for decreasing the Hot Spot**

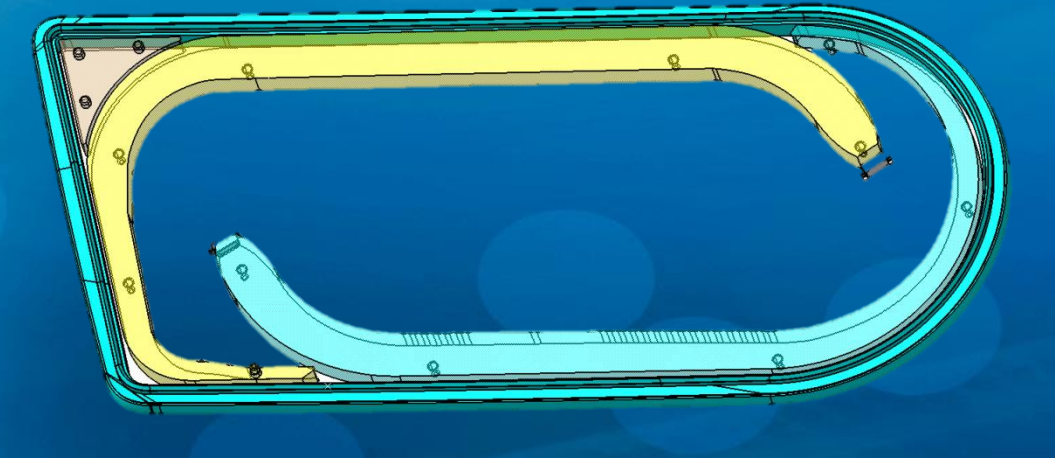

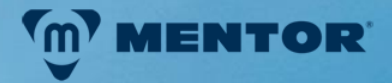

## Thanks for your attention Visit us at Booth No. 19